**Instructions for**

# Dual Moguls in Winfree

2015-12-18

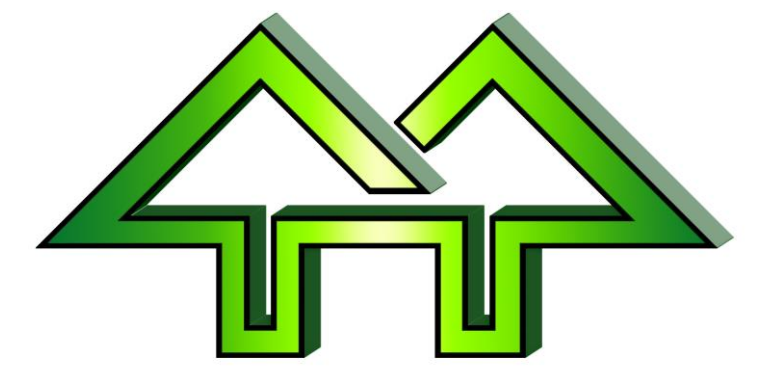

Contact:

**H. F. Tech Inc**

585-582-5922 support@winfree.hfti.com

# **Table of Contents**

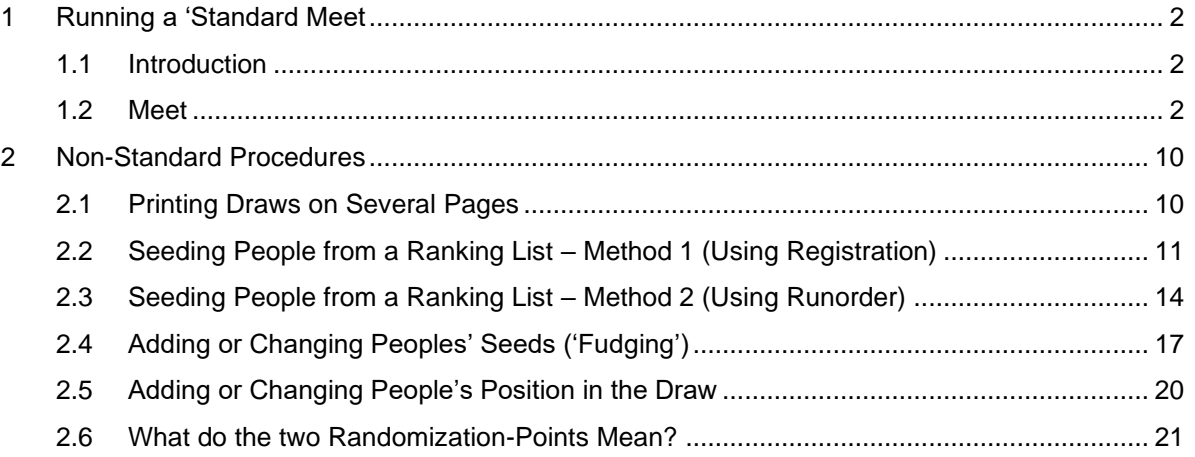

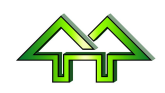

# <span id="page-2-0"></span>**1 Running a 'Standard Meet**

#### <span id="page-2-1"></span>**1.1 Introduction**

Dual Moguls differs significantly from other Freestyle and Freeski sports, in that there is a tree of competitors, who compete against each other in pairs with one skier moving forward in the tree.

The biggest issue for the draw is that it's best if the skiers are 'seeded', so that good skiers don't meet each other until late in the draw. If a skier is seeded wrong, poor skiers might move on or, worse, good skiers might knock each other out. Not only is this unfair, but it lowers the quality of the results.

The biggest issue for scoring is that a screw-up during scoring (like entering the wrong bib) might bring scoring to a halt for 10 or 15 minutes. For that reason, scoring shouldn't be 'in the loop' during a competition. The Scoring Chairman gives out the draw, the officials run it by themselves, and scoring just enters scores when possible to print the results close to the end.

#### <span id="page-2-2"></span>**1.2 Meet**

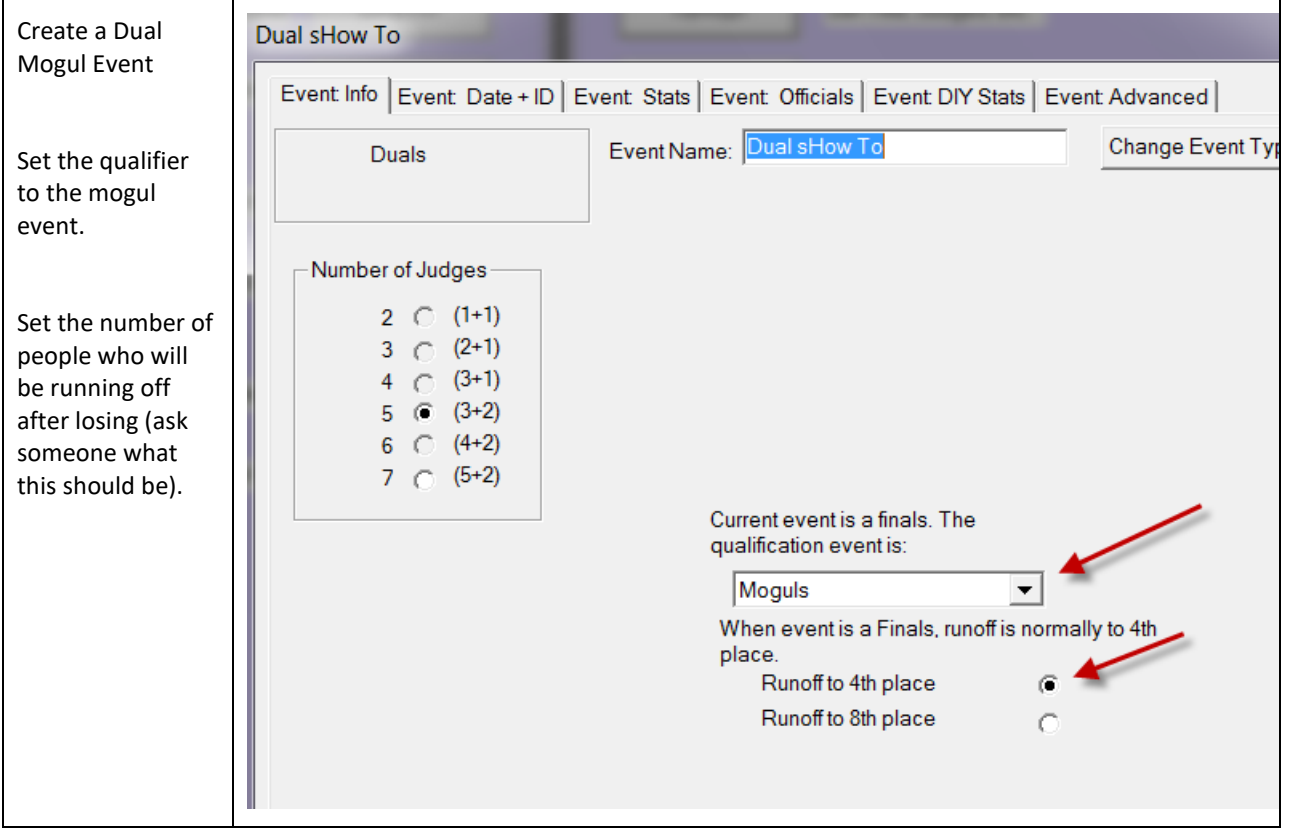

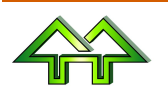

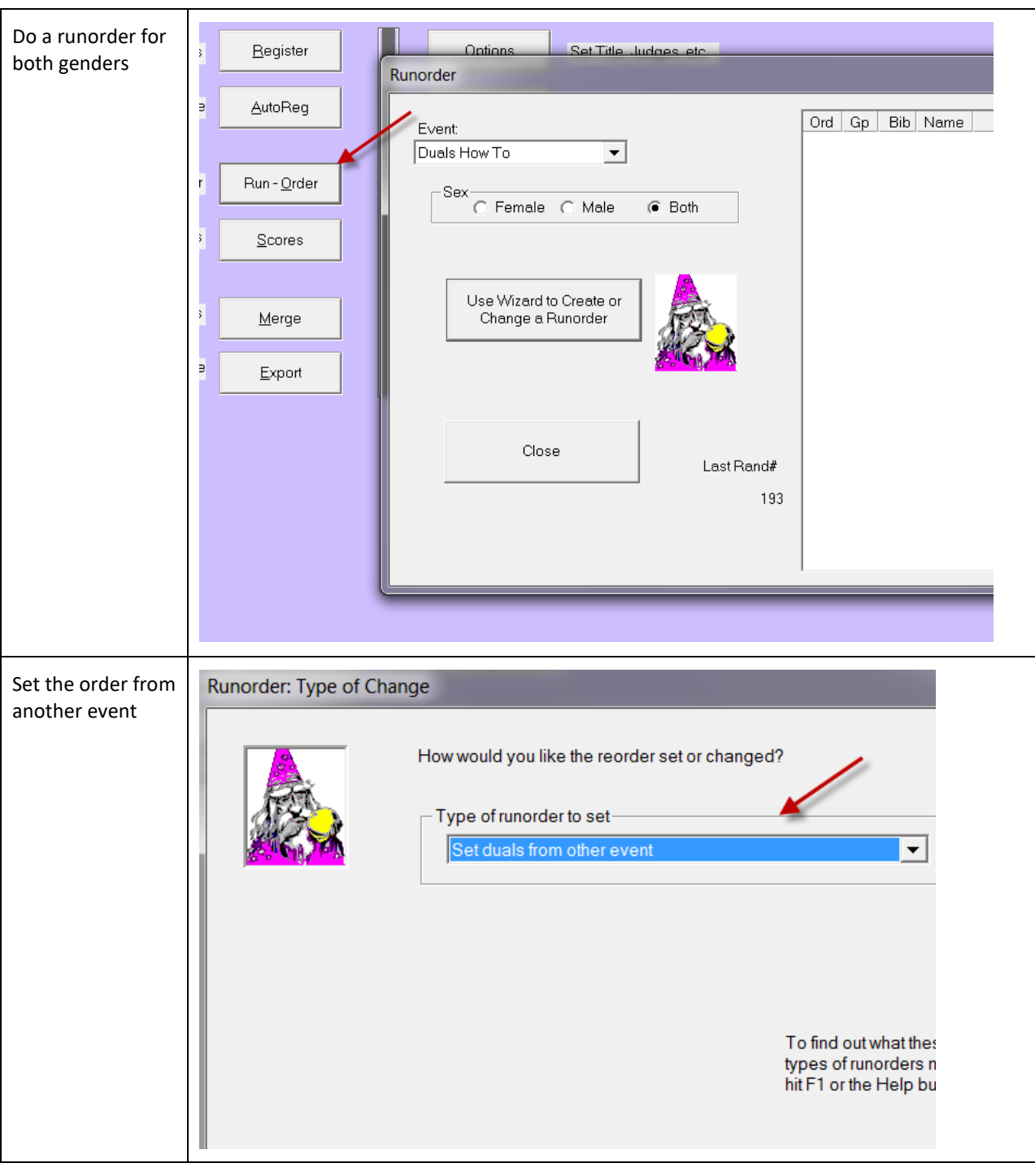

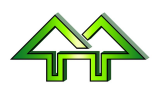

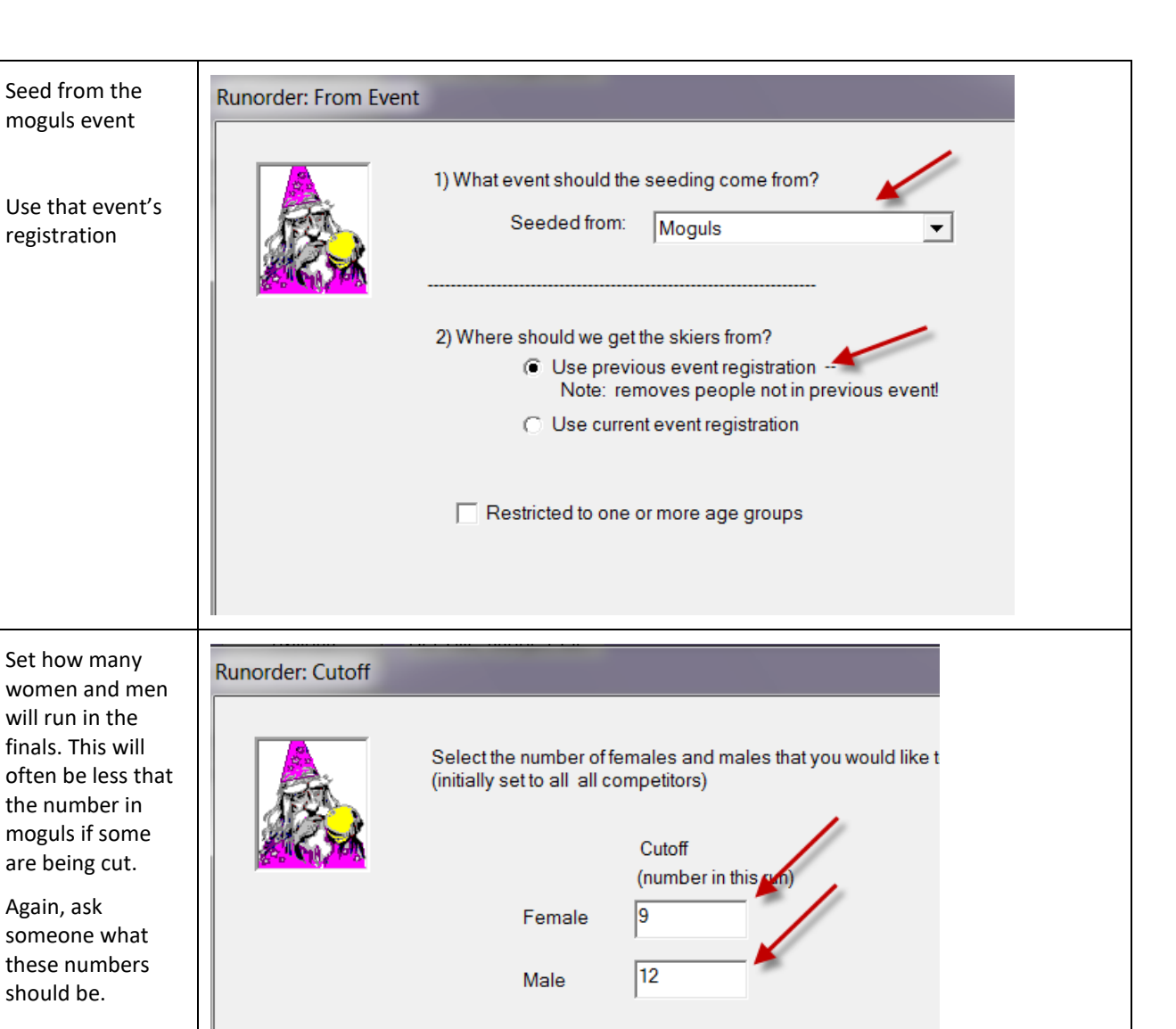

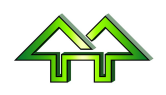

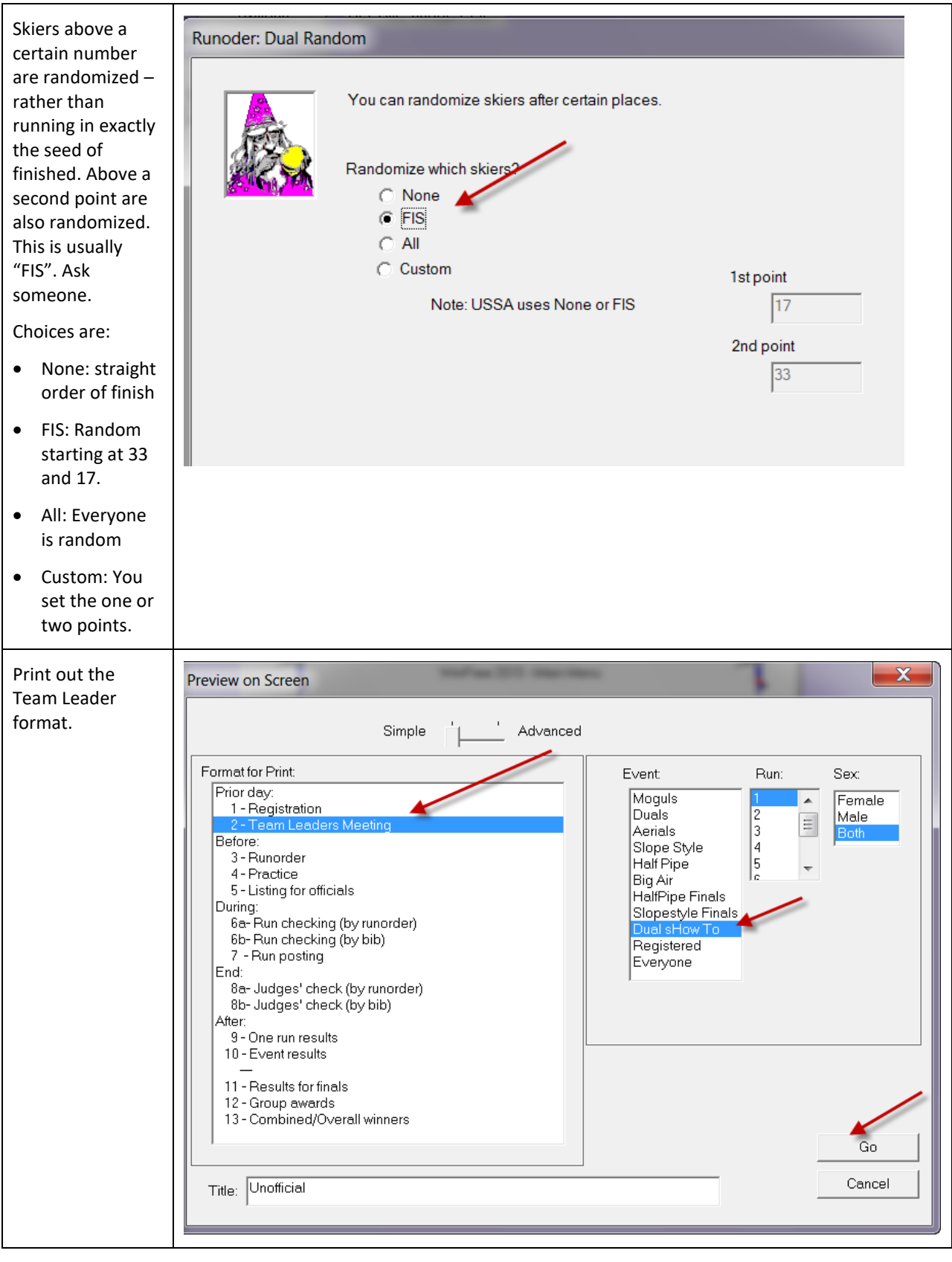

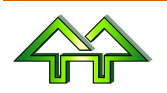

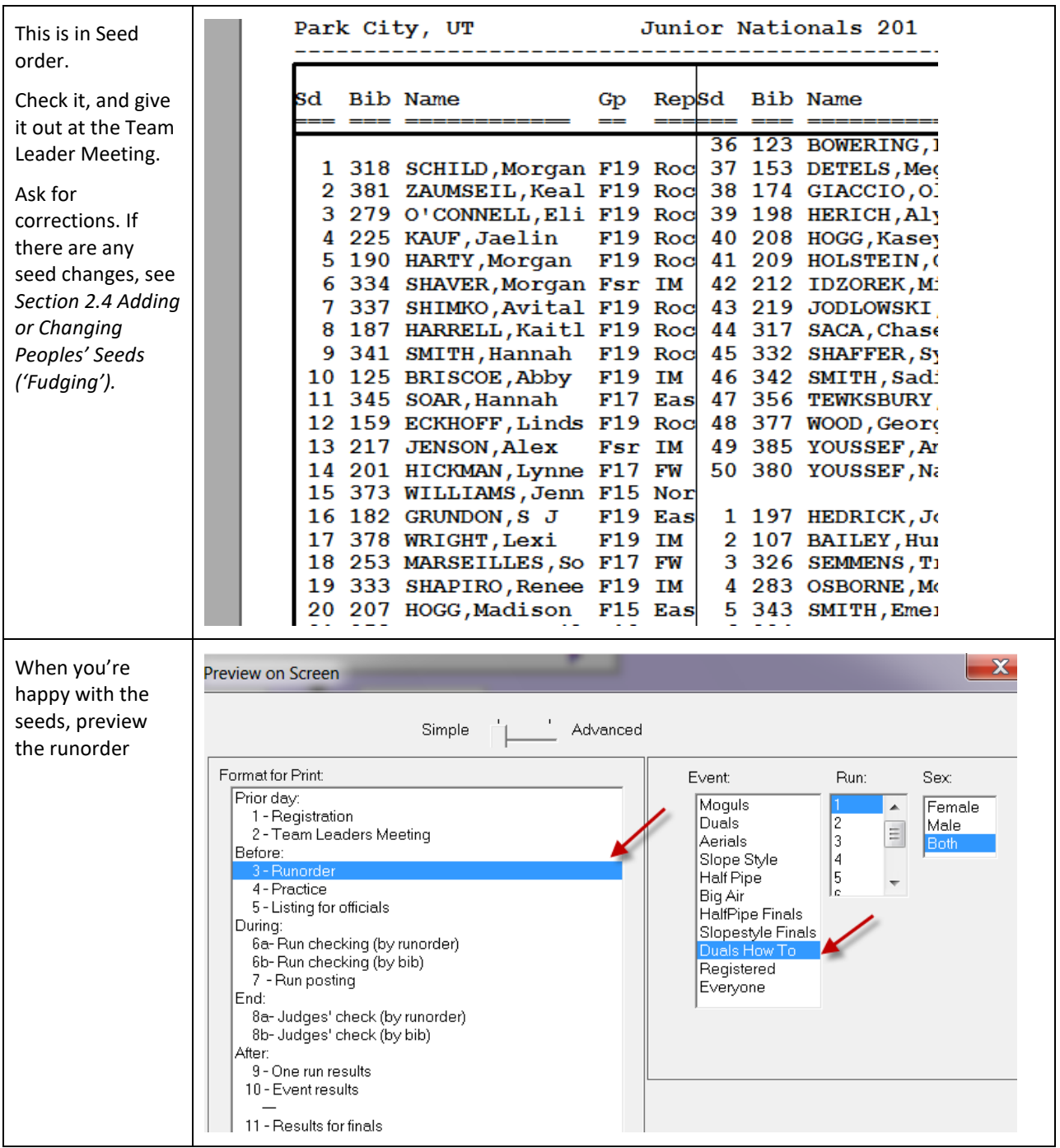

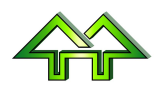

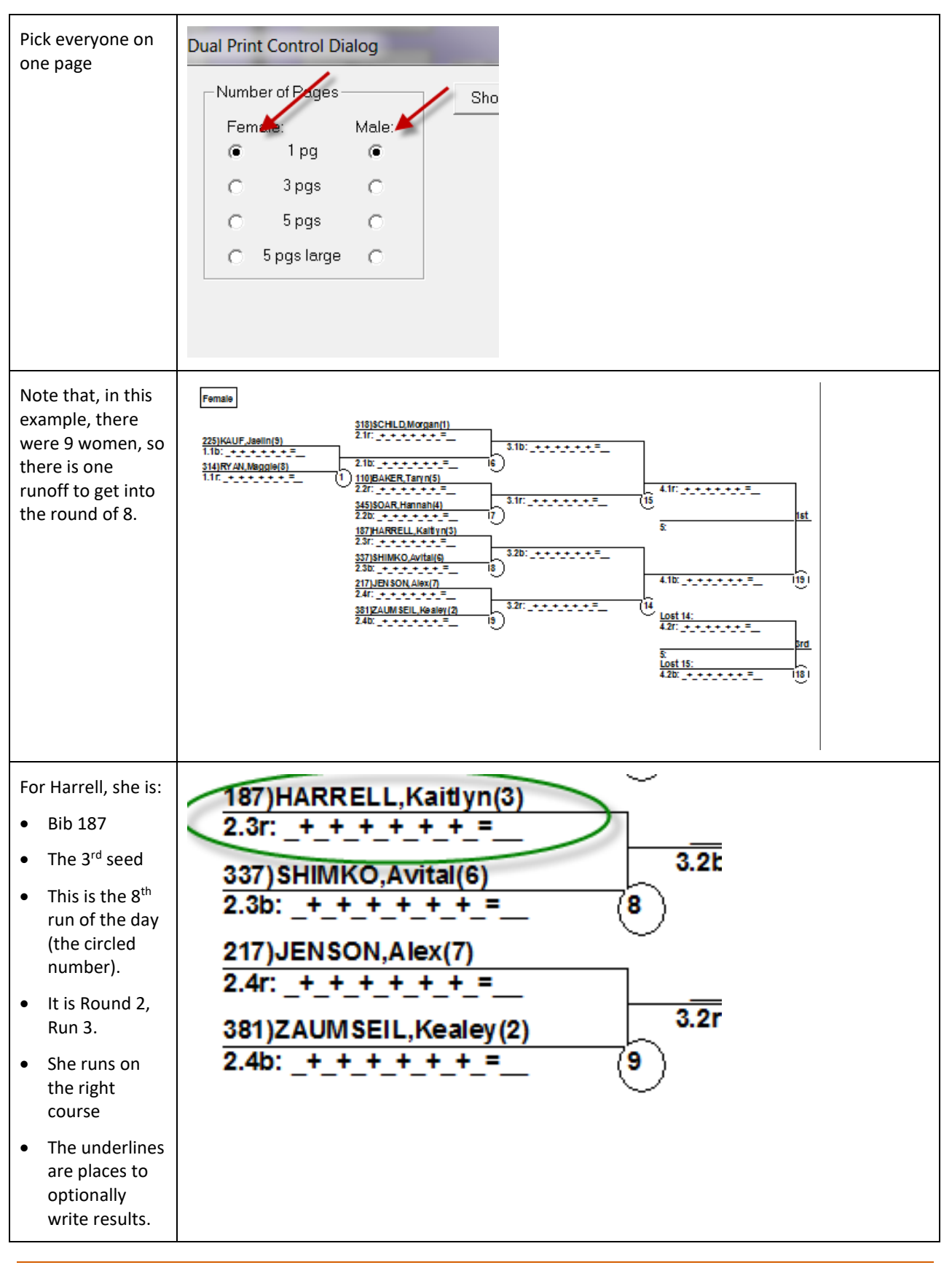

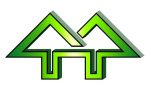

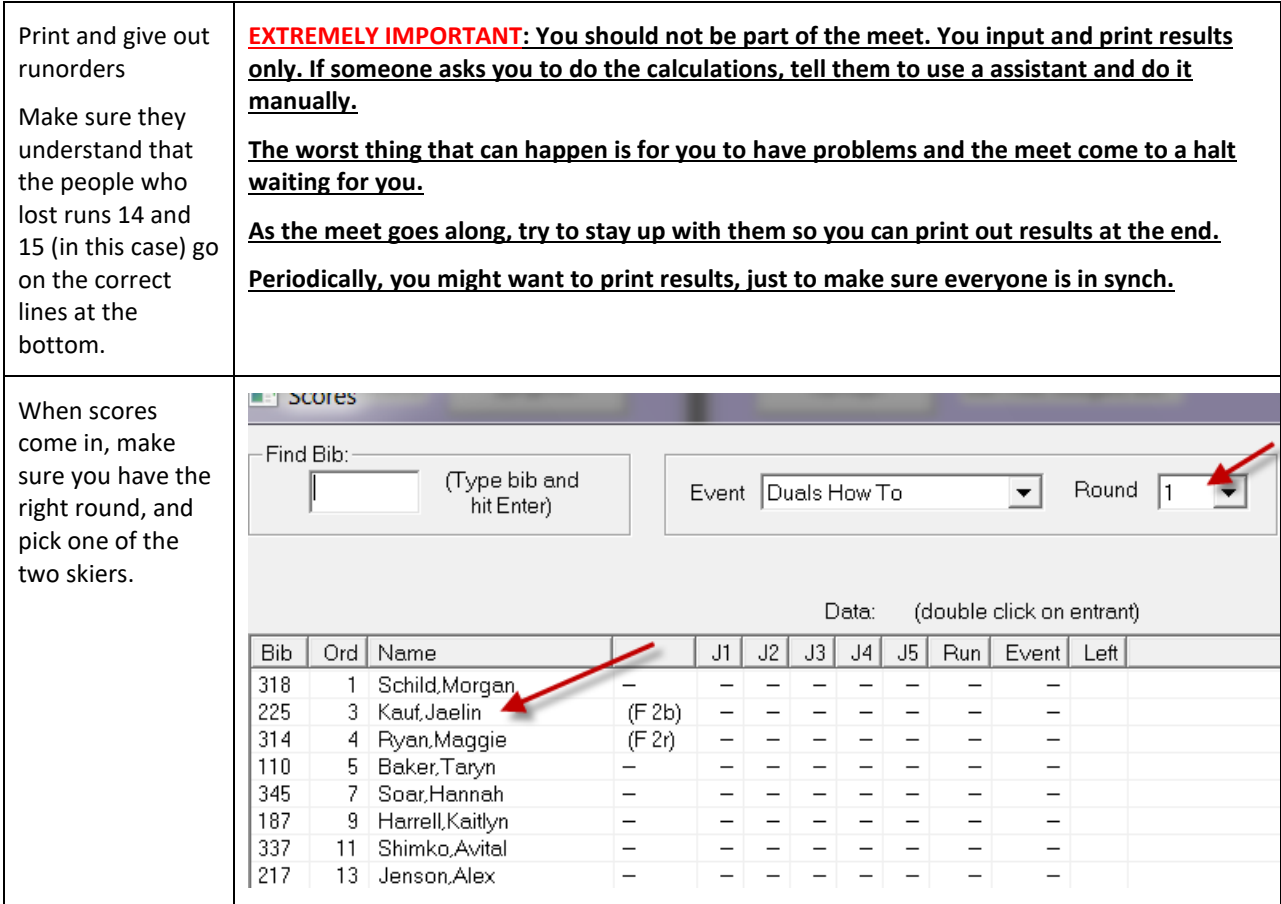

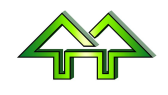

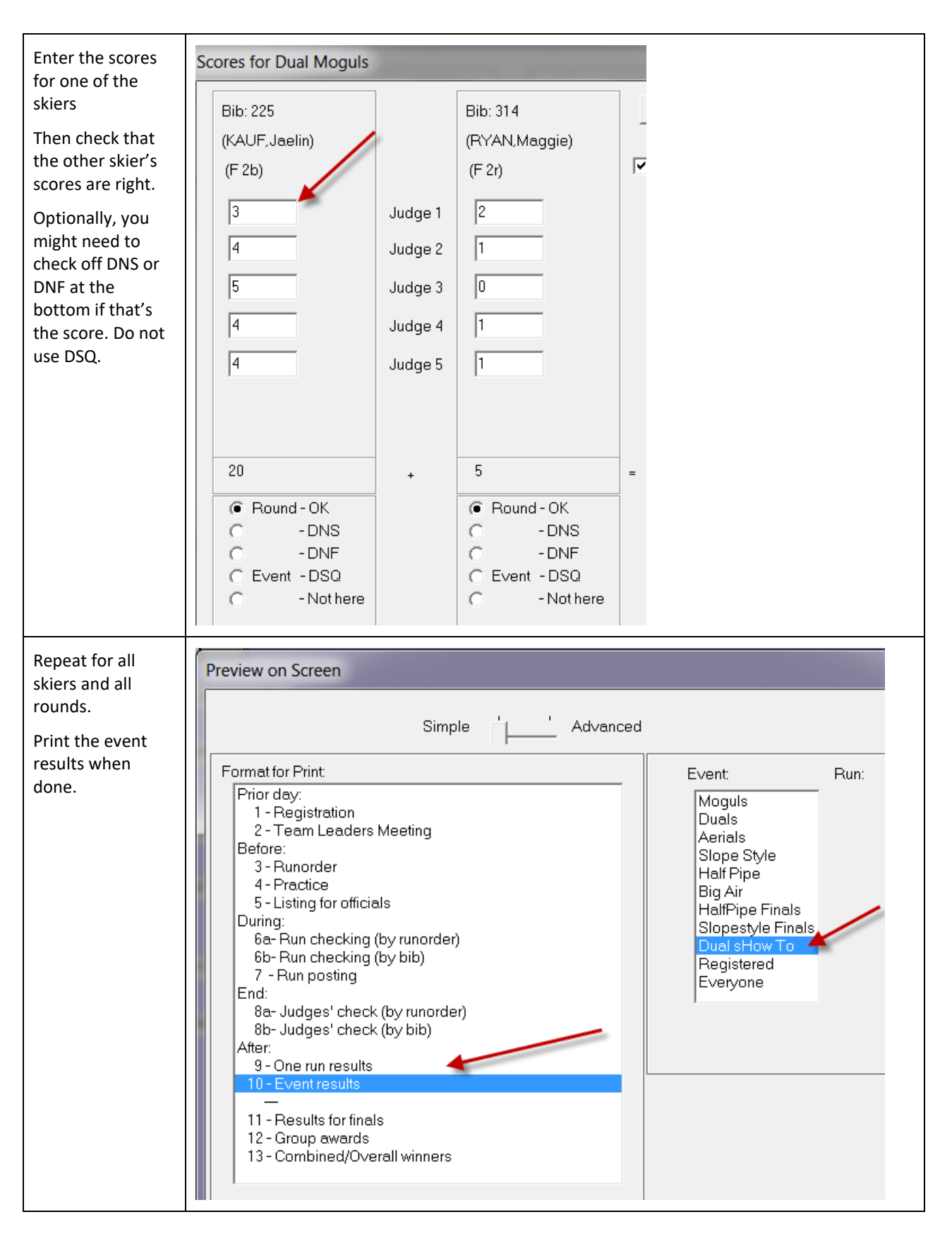

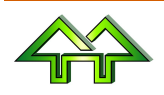

# <span id="page-10-0"></span>**2 Non-Standard Procedures**

#### <span id="page-10-1"></span>**2.1 Printing Draws on Several Pages**

**For large draws, it might be better to print on multiple sheets of paper. You might even want a very big listing to tack on a board.**

In Preview or Print, after selecting Event and Duals, you'll get an additional screen to pick the number of pages for men and women. The choices are:

- 1 page: Put the entire draw on one page. The printing will be very small, but this is what the organizers like (fewer sheets to copy) and competitors like (fits in a pocket).
- 3 pages: Splits the semis off from the rounds leading to it. Often best for formal results or web sites.
- 5 pages: Best for extremely large draws.
- 5 pages large: Prints sideways with a large font, on pages that can be stapled together. Best for posting on a board near competitors.

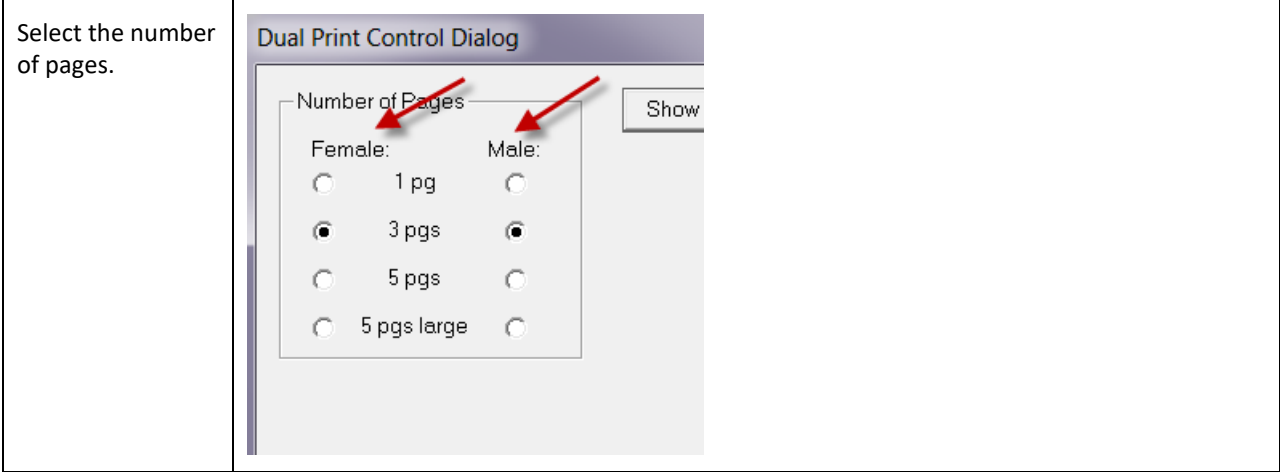

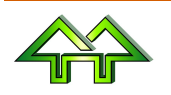

### <span id="page-11-0"></span>**2.2 Seeding People from a Ranking List – Method 1 (Using Registration)**

**Sometimes, there is no mogul event for seeding, and the seeding comes off a list. Method 1 (Using Registration).**

This takes almost no learning and is very easy for small draws. However, it is slower than Method 2 for large draws and is inflexible (you can't make a mistake).

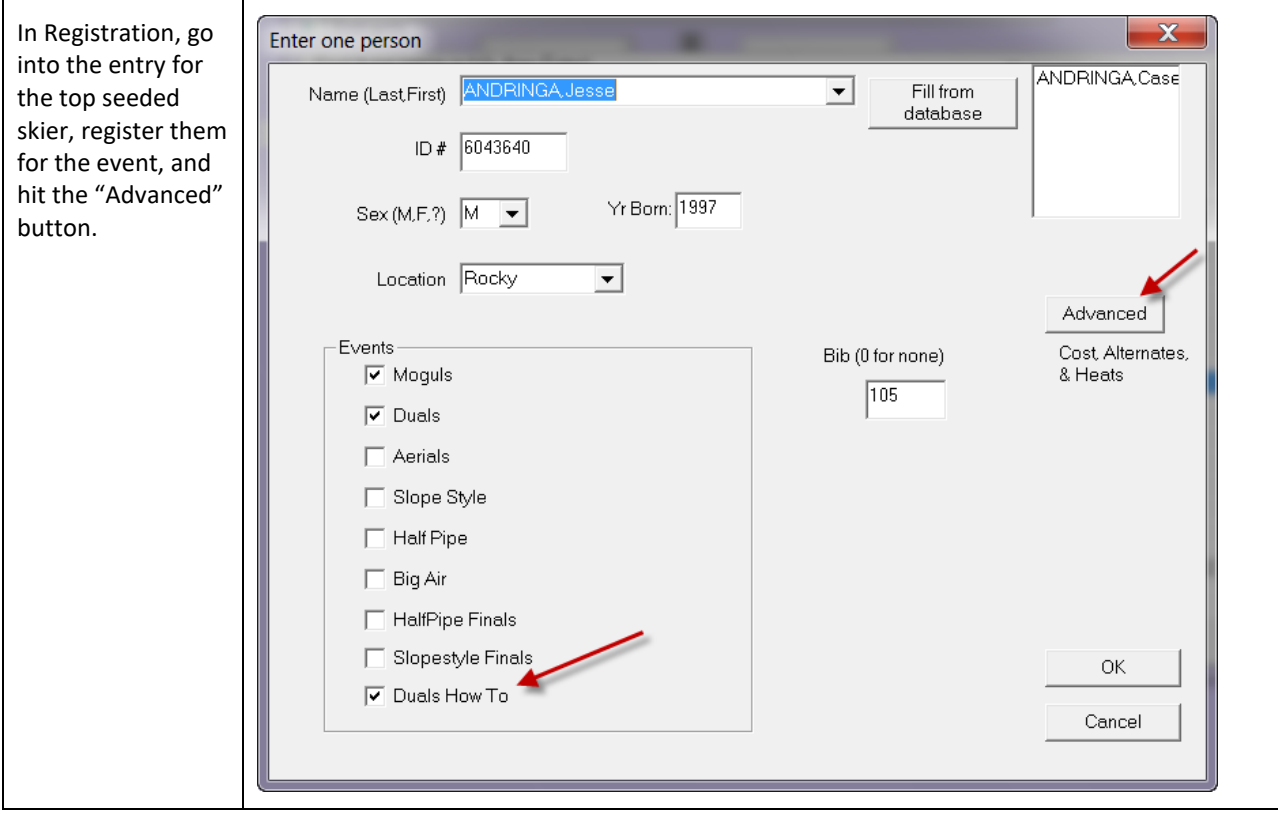

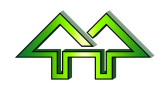

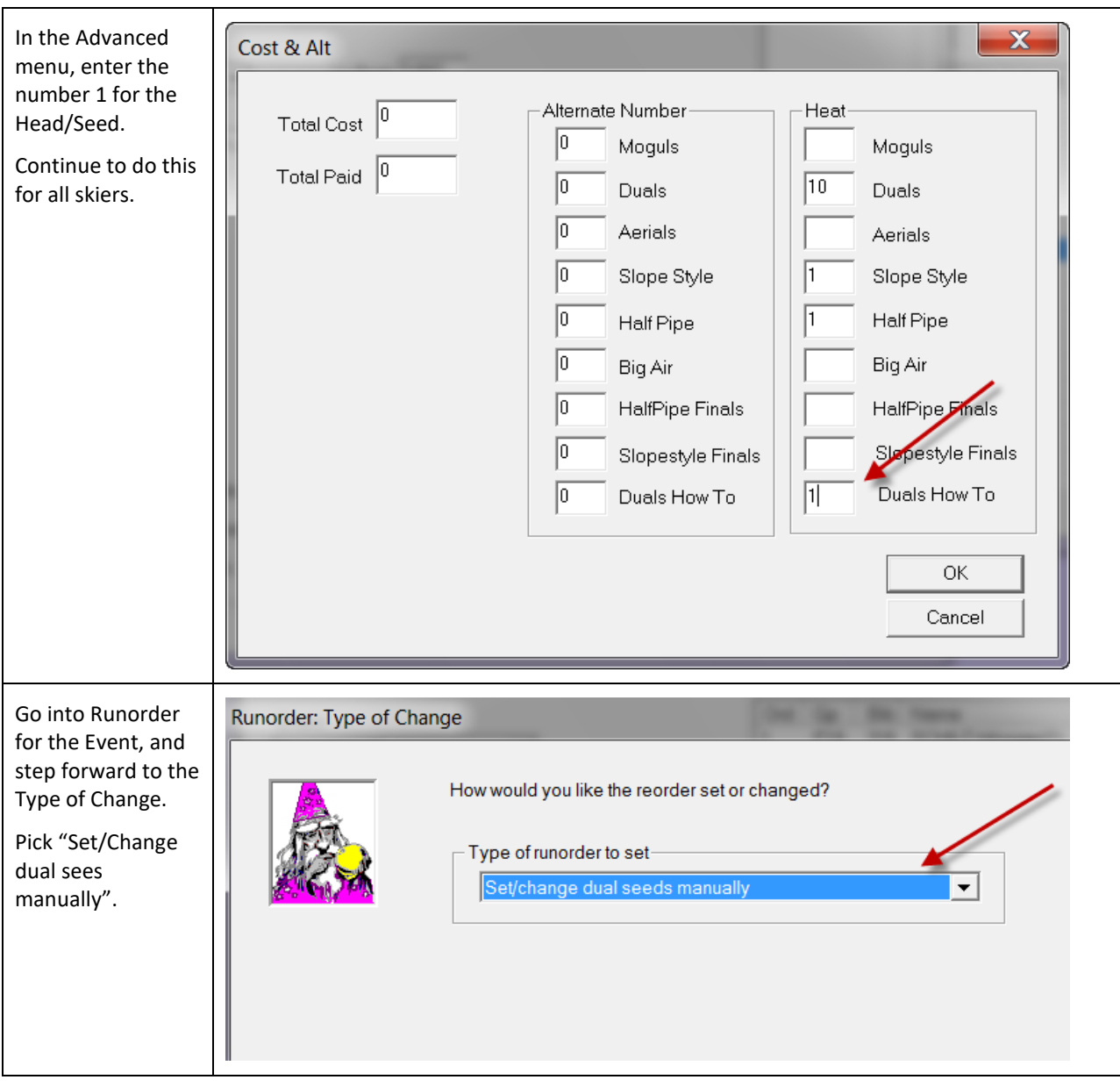

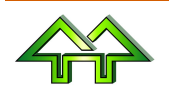

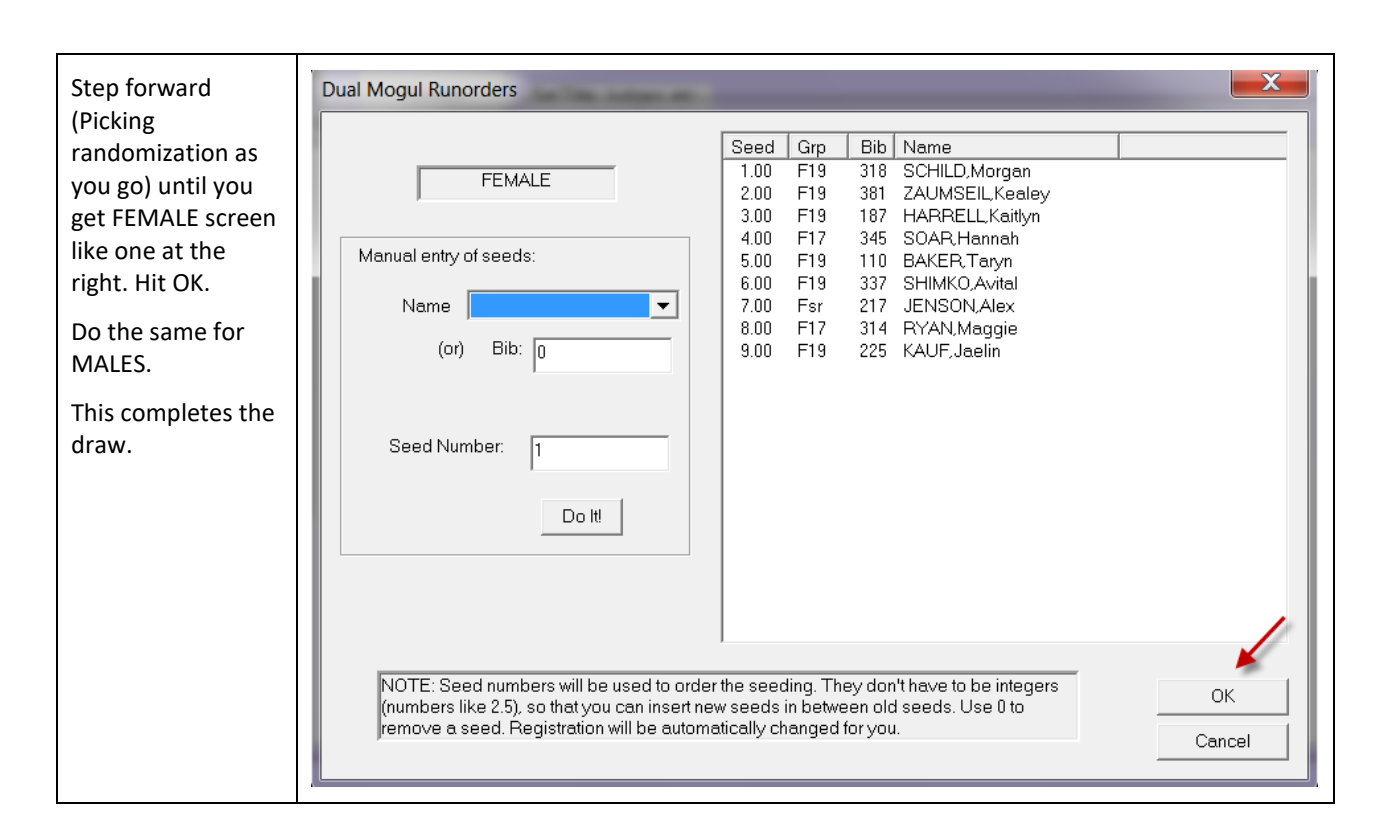

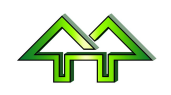

### <span id="page-14-0"></span>**2.3 Seeding People from a Ranking List – Method 2 (Using Runorder)**

**Sometimes, there is no mogul event for seeding, and the seeding comes off a list. Method 2 (Using Runorder).**

This method will allow you to quickly set the runorder for even large events. It's also the same method that is used for 'fudging' seeds.

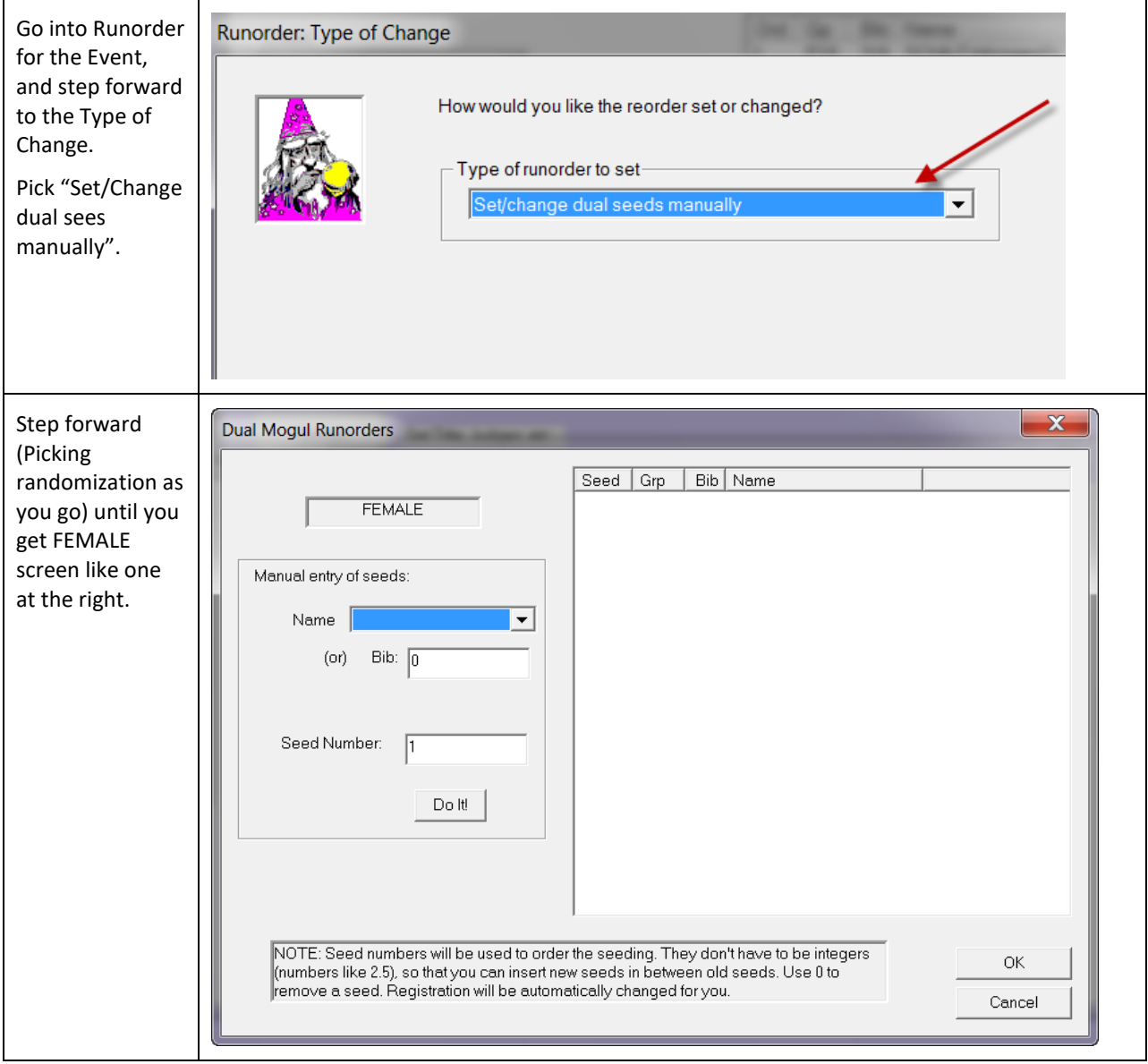

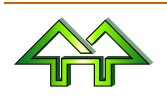

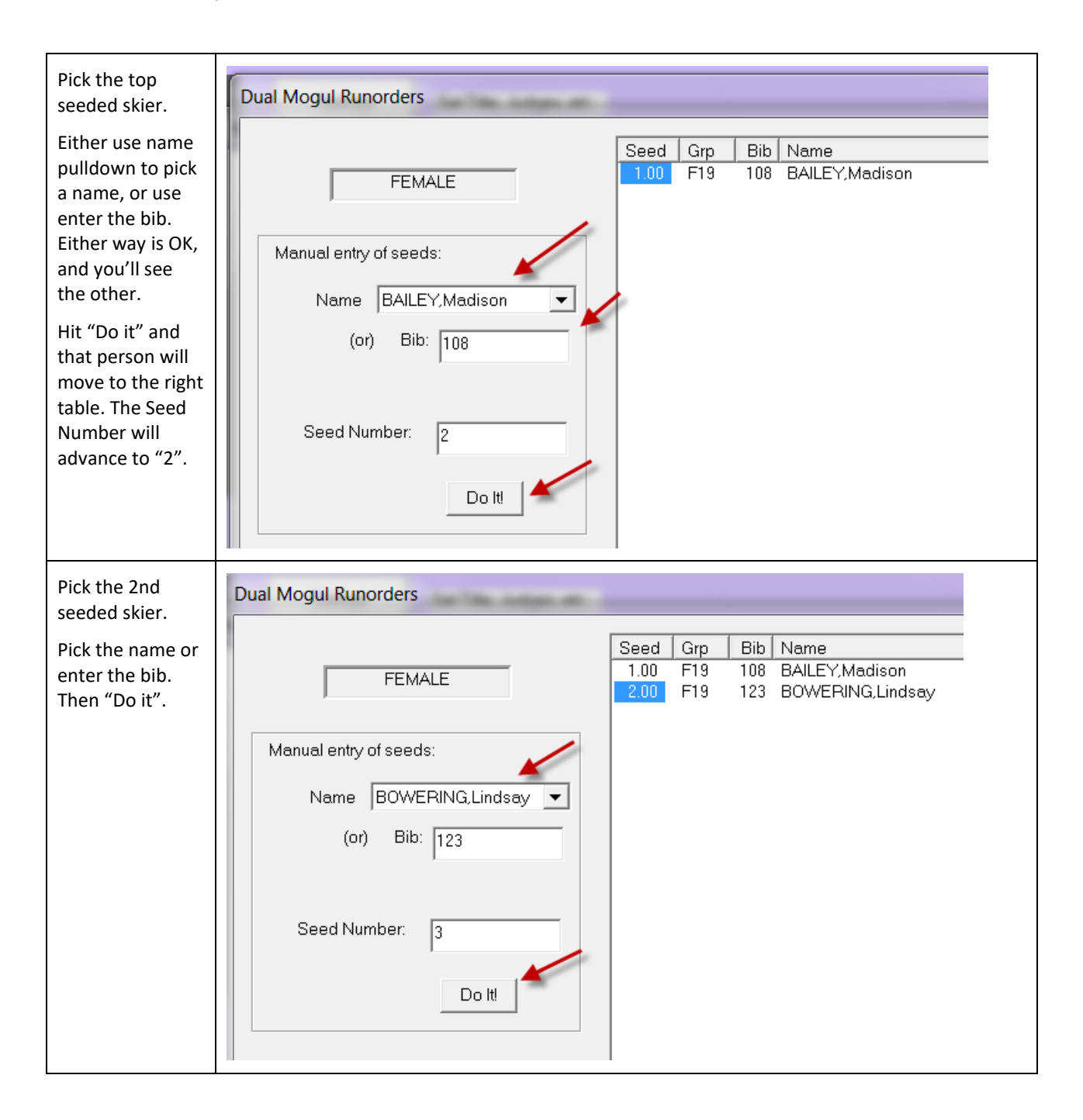

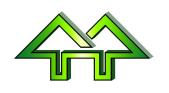

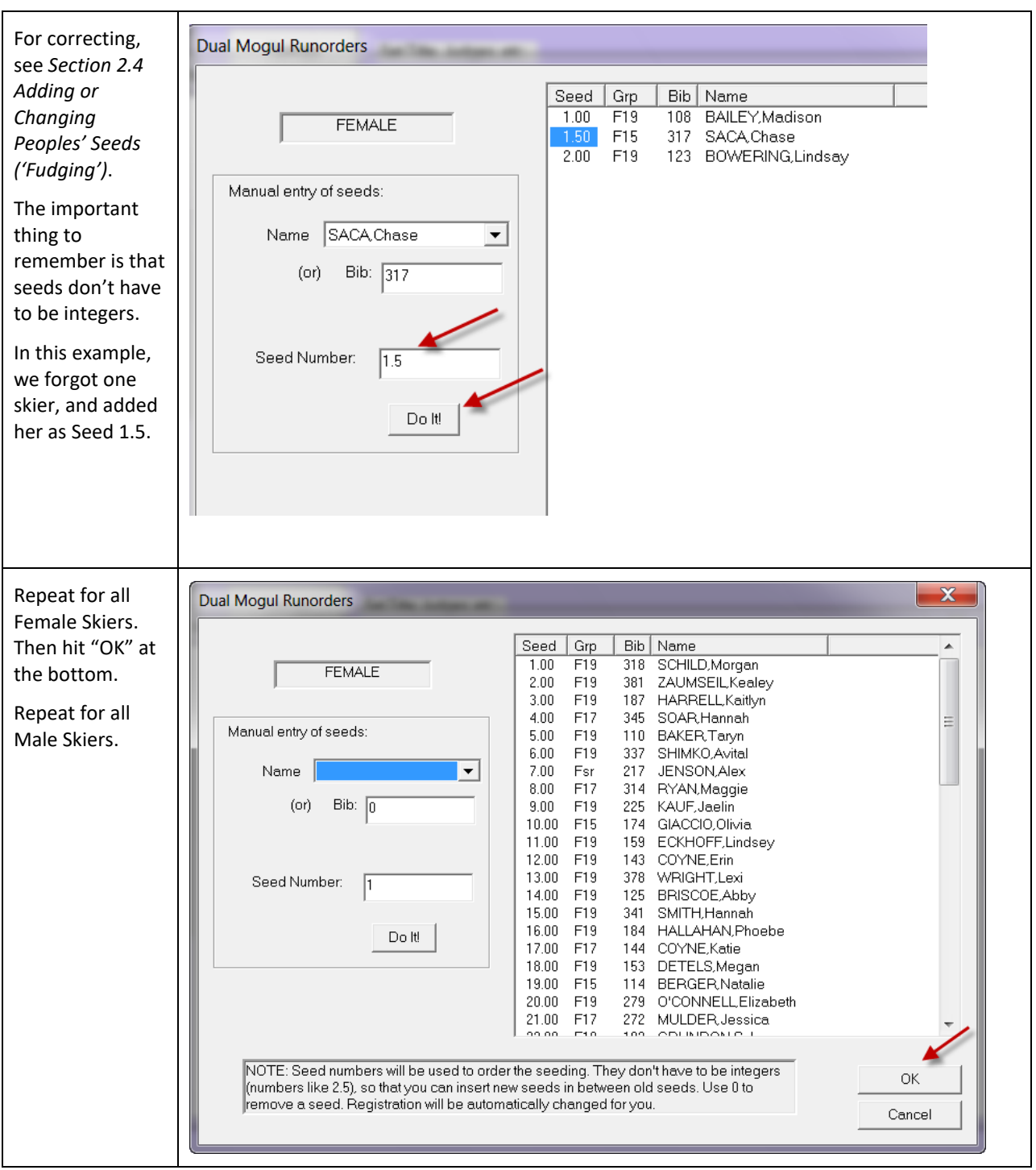

## <span id="page-17-0"></span>**2.4 Adding or Changing Peoples' Seeds ('Fudging')**

**It's pretty common that, after showing the seeding, the officials will a request like "Kauf was out injured and show have a much higher seeded – right above Soar."**

This is a valid request, and helps the whole draw. It prevents good skiers from getting knocked out too early.

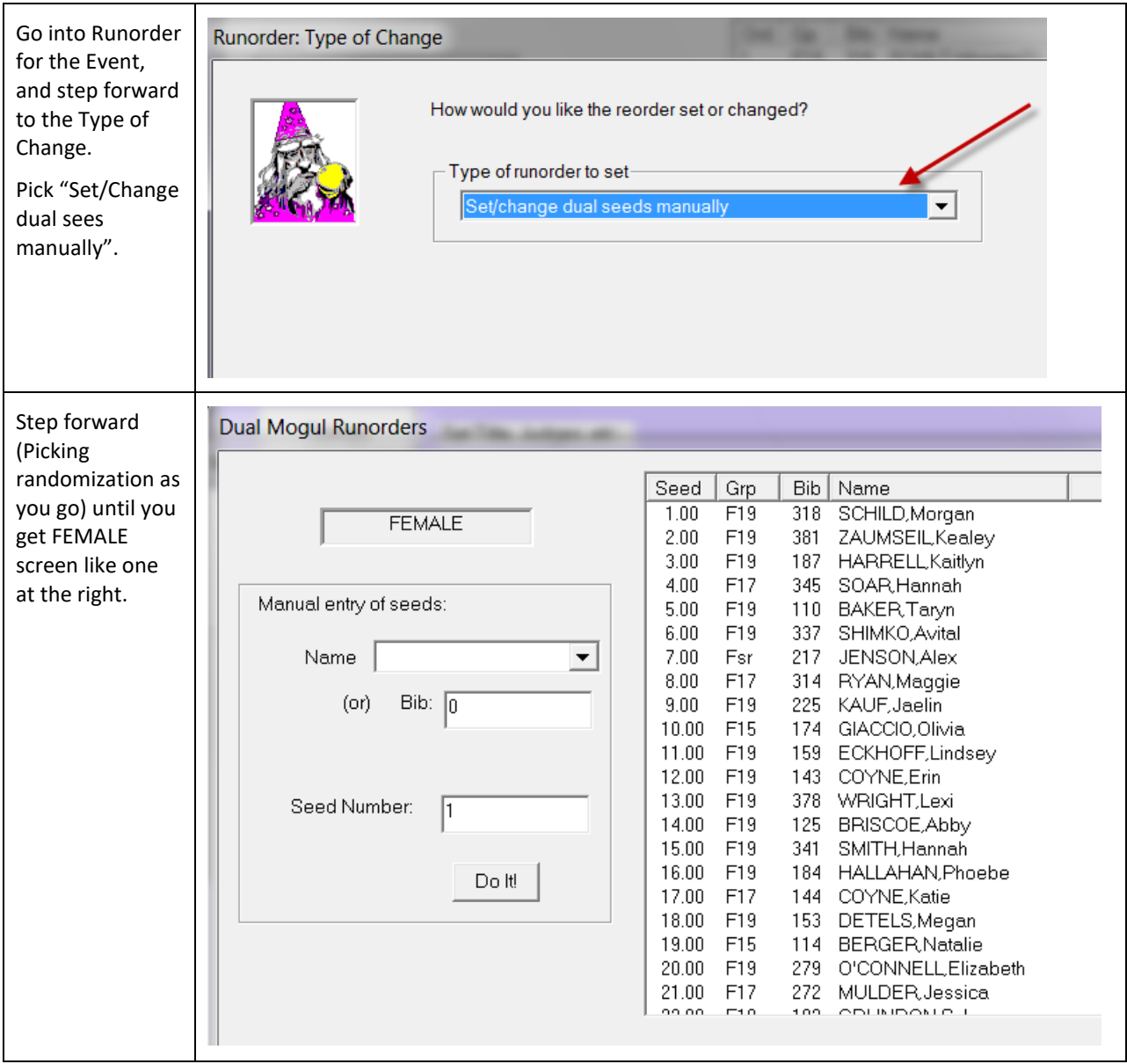

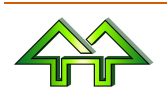

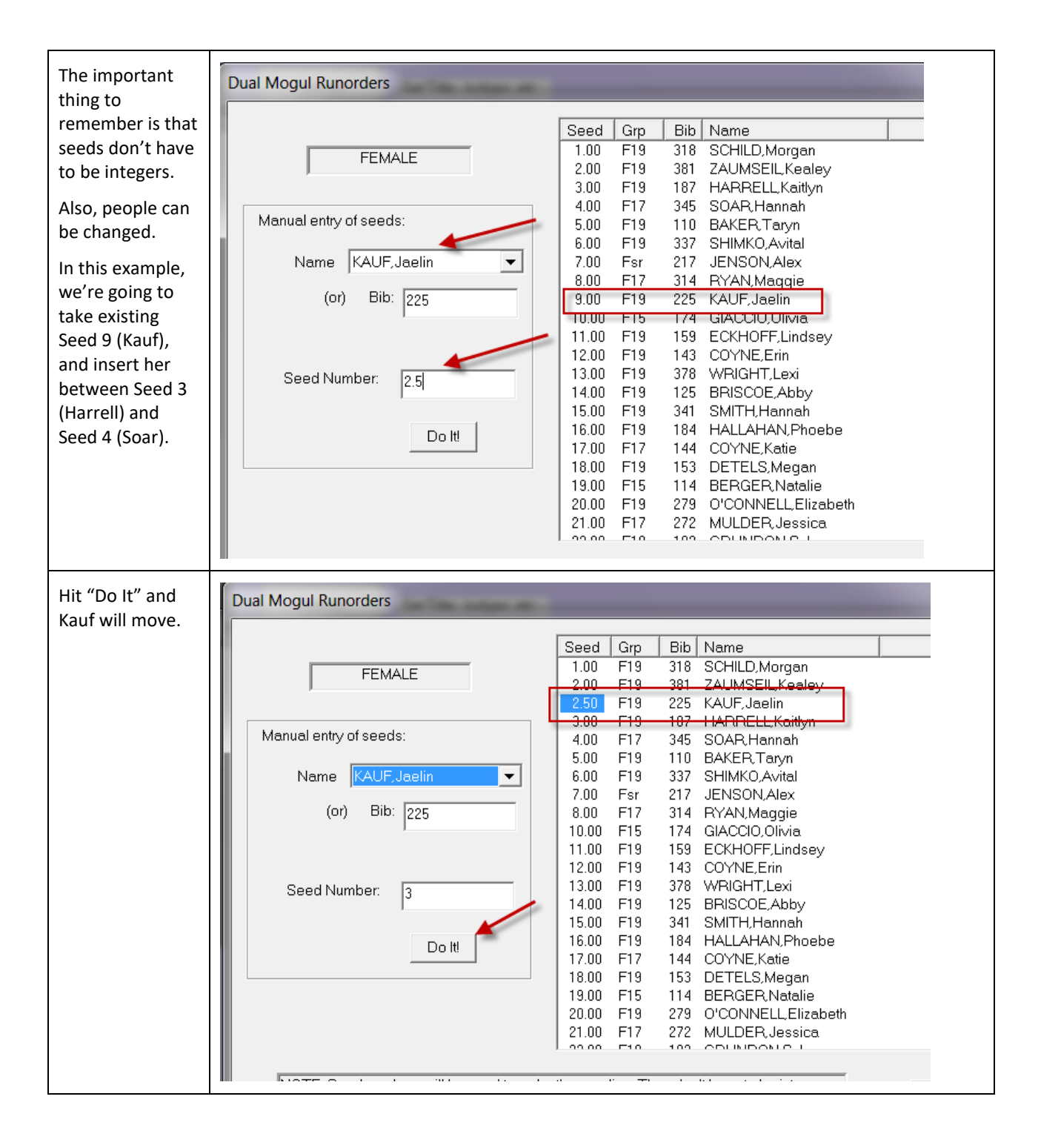

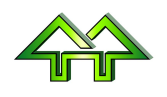

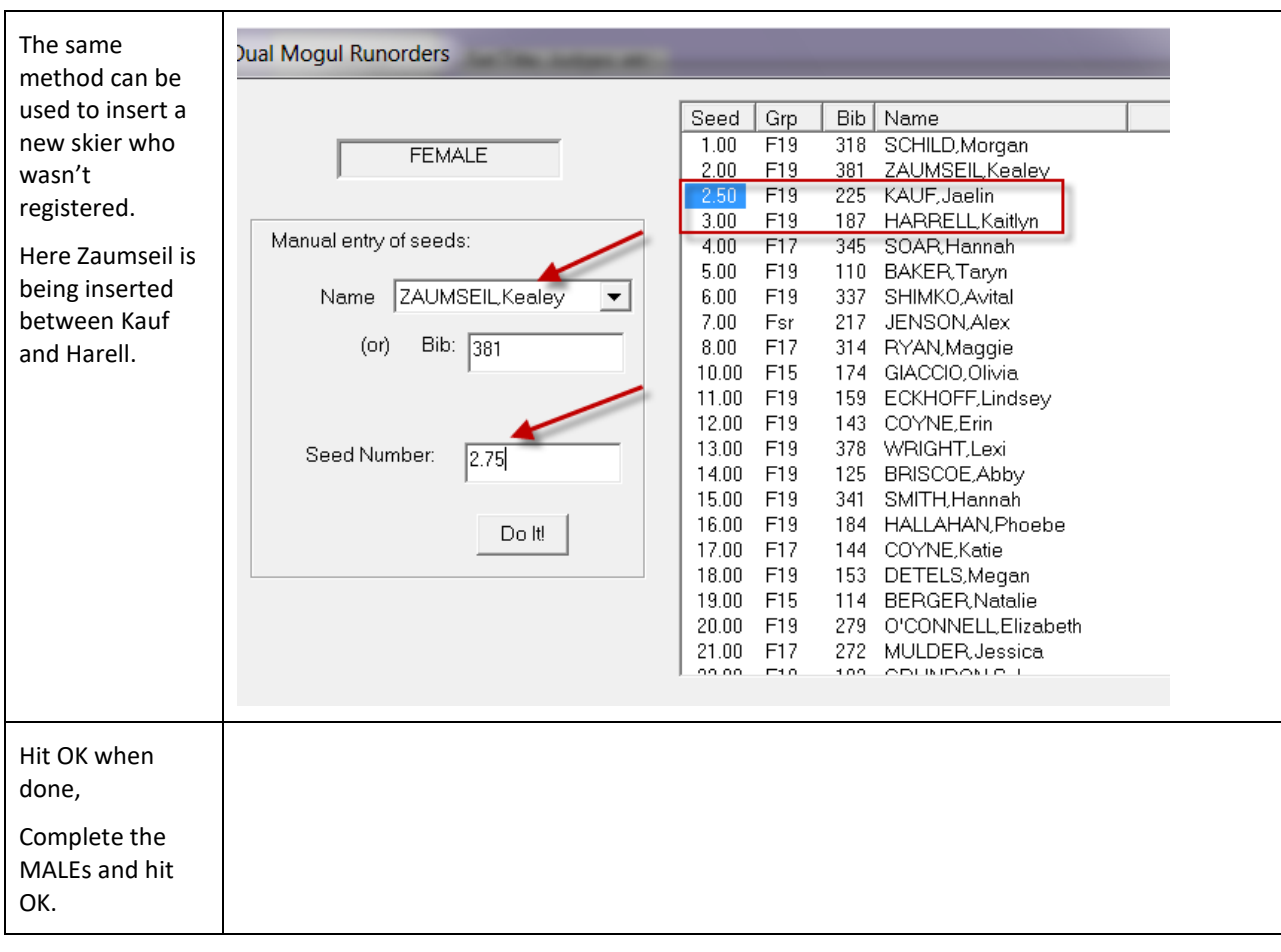

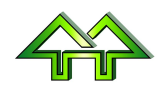

### <span id="page-20-0"></span>**2.5 Adding or Changing People's Position in the Draw**

**Someone asks you to add a new person in a blank spot on the draw, or move someone from one spot in the tree to another.**

No.

Quite simply, there is no way to do this. This is deliberate, since adding someone in a place where they are the incorrect seed is unfair to everyone else – and most particularly the people they'll compete with.

The only way to accomplish this is to re-draw and print new runorders.

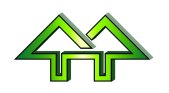

#### <span id="page-21-0"></span>**2.6 What do the two Randomization-Points Mean?**

#### **It's common for organizers to say that low seed people are run 'as is' but high seed people are mixed. It's also common for them to say that high seed people shouldn't meet middle or low seed people in the first round.**

The normal practice is that the lowest seed skiers ski against the top skiers. So, for example, in a draw of 64, number 64 is against 1, 63 against 2, etc. Then, in the next round, if the right people win, 32 is against 1, 31 against 2, etc. This contuse until the end, when the 2 is against 1 (assuming the higher seeds beat the lower seeds all the way).

If the FIS randomization is used, skiers from 33 and up are randomized so that it doesn't matter which of those was really the best. Then skiers from 17 to 32 are randomized.

The choices are:

- If there is no randomization, the numbers 1000 are used as randomization points so that no skiers are ever above that point. This is the fairest, since the results of the moguls give better skiers an advantage..
- As mentioned, FIS uses 33 and 17. This is the most common.
- If everyone is randomized, the two points are 0, so that everyone is mixed up.
- The Custom choice allows any numbers the organizers want. For example, it they want to randomize only from 25 up, then the two numbers would be 25 and 1000.

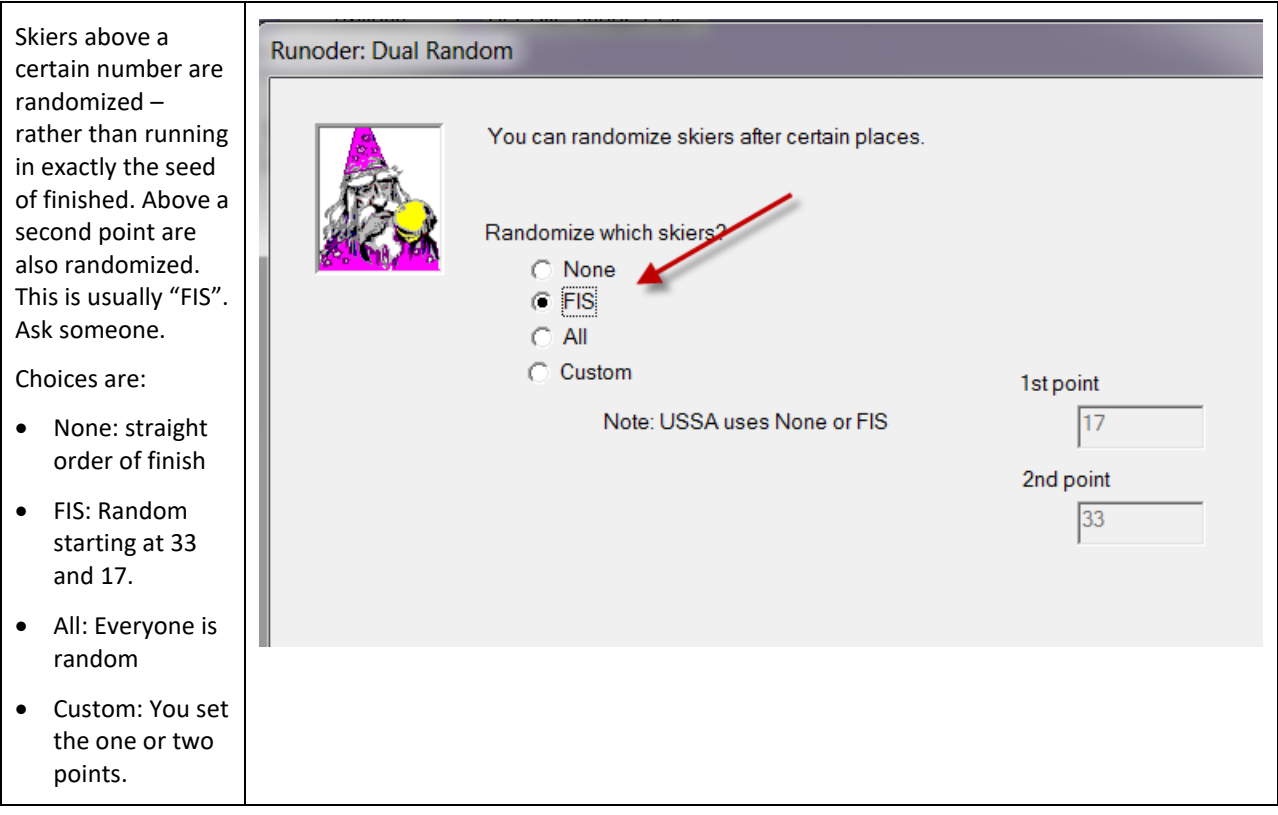

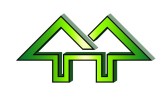